# **Lesser-Known Tips & Tricks of Exadata**

**LuxOUG - 2022** 

#### **Fernando Simon**

Senior Database Specialist

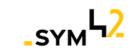

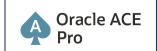

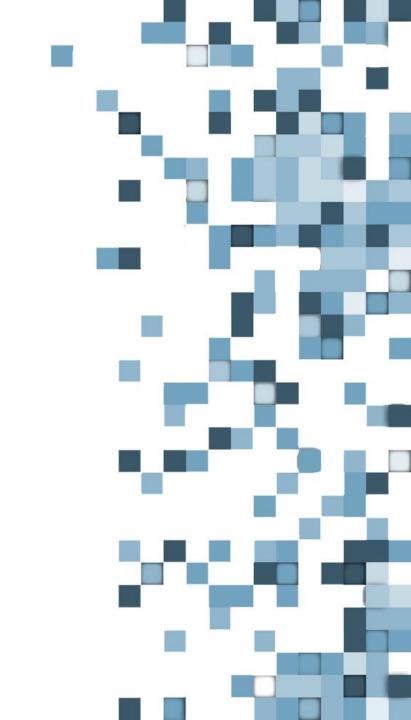

#### SAFE HARBOR STATEMENT

- I am here as Fernando Simon, I do not represent my current employer/company.
- I am sharing my experience, so, is based on environments in that I worked. So, be aware that they, maybe, do not represent that same as yours.
- "The postings on this document are my own and don't necessarily represent my actual employer positions, strategies or opinions. The information here was edited to be useful for general purpose, specific data and identifications were removed to allow reach the generic audience and to be useful for the community."

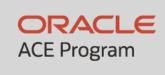

# 500+ technical experts helping peers globally

The Oracle ACE Program recognizes and rewards community members for their technical contributions in the Oracle community

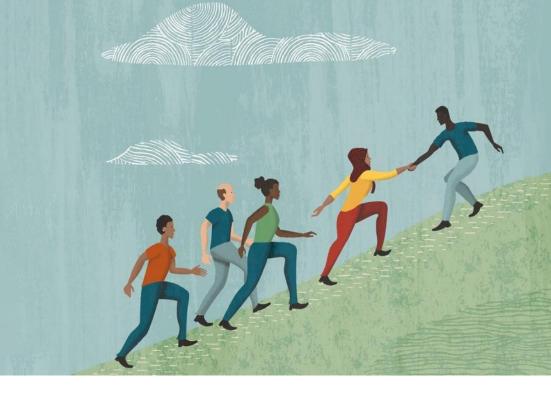

#### 3 membership tiers

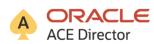

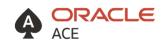

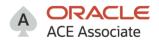

For more details on Oracle ACE Program: bit.ly/OracleACEProgram

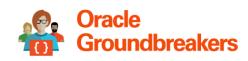

**Nominate** yourself or someone you know:

acenomination.oracle.com

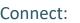

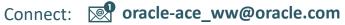

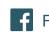

# **AGENDA**

- Who I am and what I will be talking about.
- Project for Exadata, consolidation.
- Exadata and features.
- Resource management and monitoring.
- Patching.
- QA.

# **ABOUT ME**

- Senior Database Specialist at Luxembourg.
  - OCP, OCE RAC, OCI Architect, Autonomous Specialist.

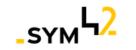

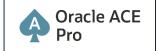

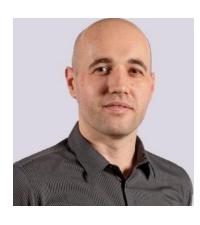

Contacts:

fernando.simon.br@gmail.com

https://www.fernandosimon.com/blog/

https://twitter.com/FSimonDBA

https://www.linkedin.com/in/fernando-simon/

#### **ABOUT ME**

- DBA since 2004:
  - Oracle, PostgreSQL, SQLServer, and DB2.
- Head and DBA Team Manager at Court of Justice:
  - Exadata since 2010:
    - Exadata V2, X2, X4 (Full), X5 (Full EF), and X6.
  - ZDLRA since 2014/2015:
    - OOW 2015 MAA Project, Multi-Site, RAC+RAC, DG, ZDLRA.
- Contributing with Oracle Brazil community since 2010.

- Luxembourg October/2017.
- European institutions:
  - LCM (Life Cycle Management) to the Oracle Products.
- Financial Institution:
  - MAA Infrastructure, ExaCC/Exadata and ZDLRA.

# WHAT I WILL (AND NOT) TALK ABOUT

- I will talk about:
  - Exadata:
    - What I learned using it since 2010.
  - Exadata Cloud@Customer.
  - Hidden details for some features:
    - Smart Scan, IORM, HCC.
  - Monitoring:
    - Metrics. Why, how to use, and benefits.
  - Patching.

- I will not talk about:
  - How to use/configure features:
    - Smartscan.
    - HCC.
  - How to install it.
  - Prices.

# **SESSION**

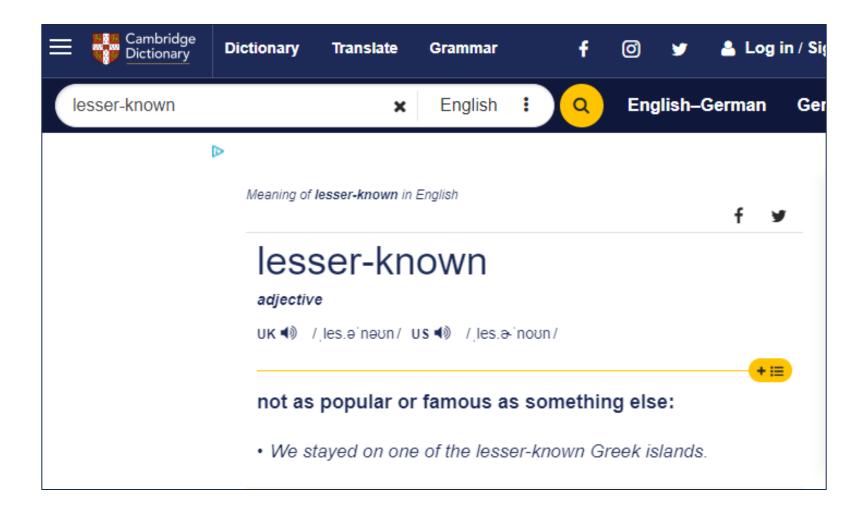

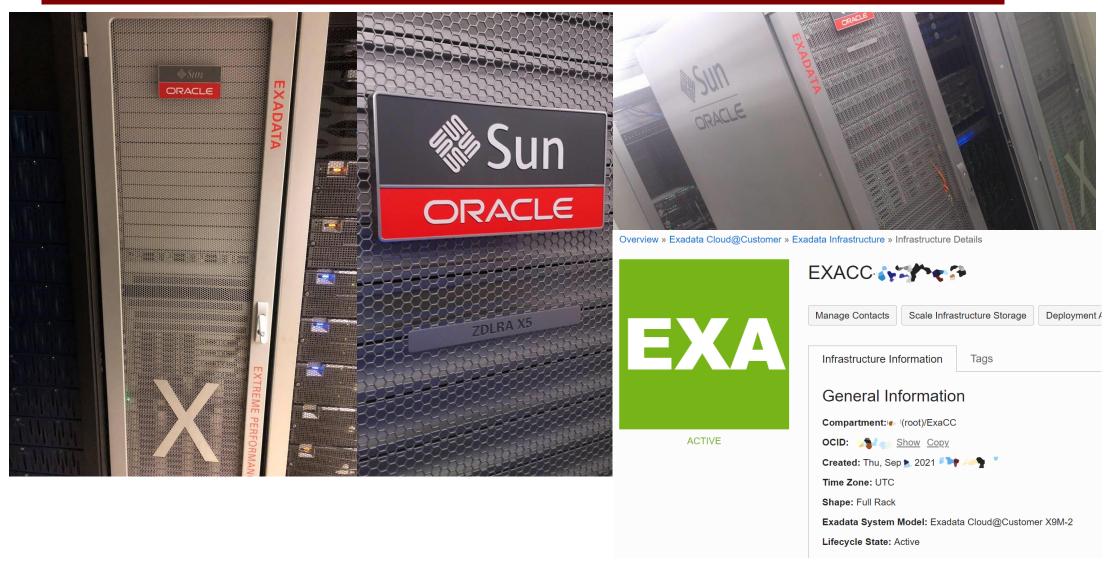

• Tribunal de Justiça de Santa Catarina (TJSC) – 2000 to 2010:

More than 100 databases (8i, 9i, and 10c).

- Paper process:
  - If something is missing recover from paper.
- Client server application.
- Lack of support.
- Several outages.

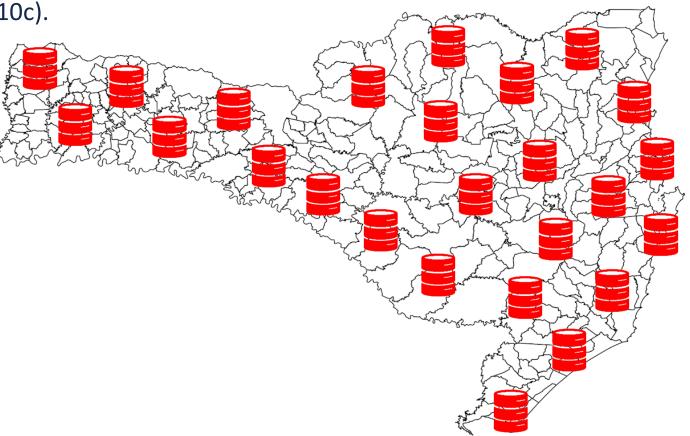

- Exadata/ZDLRA/MAA Project 2010-2017:
  - Centralized in eight core databases.
    - More than 60TB of data.
    - More than 100.000 IOPS (explained later).
    - Monthly grows 14tapes LTO6/month
  - Digital process, paperless.
  - No SPOF.
  - Huge increase in reliability.
  - Always-on database/data.

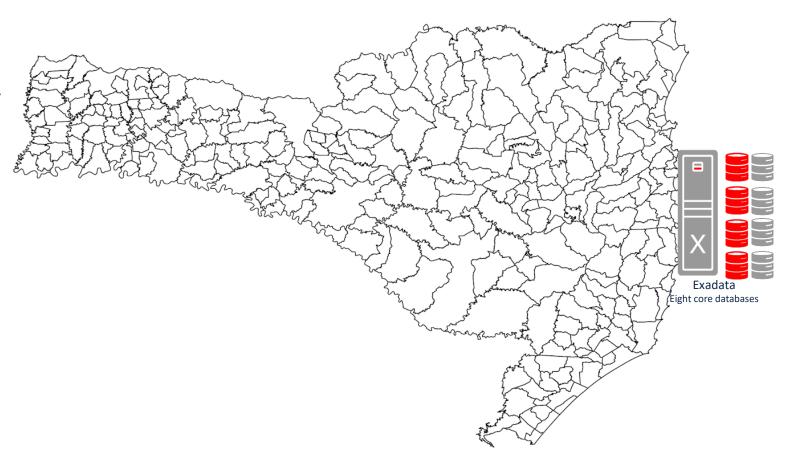

- Exadata/ZDLRA/MAA Project 2010-2017:
  - +13.000 employees:
    - +9.500 internal users.
    - +200.000 web requests per week.
  - Internal and public services:
    - Courts, Process, Appeals, Taxes.
    - Lawyers and external agents.
    - Used by Police daily.
  - Nearly 14 million processes subjects:
    - +750.000 just in 2015.
  - Core databases:
    - Desktop, WEB, Sync, Batch, ETL process.
    - Satellite databases.

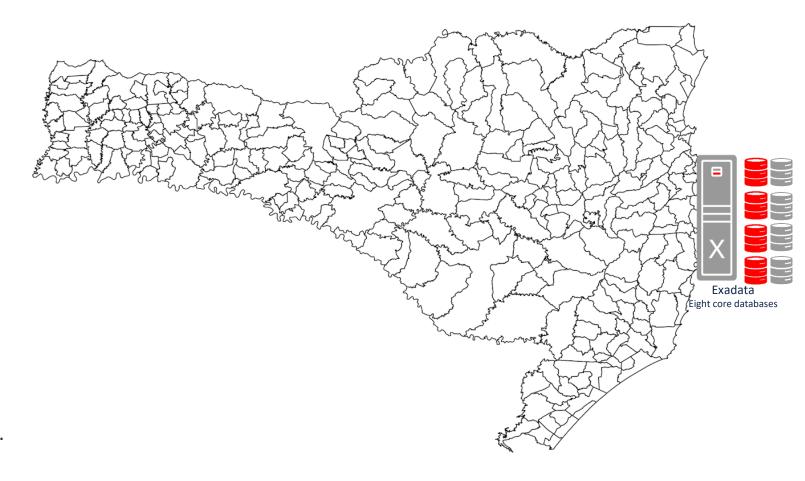

- Basic rules:
  - #1 Desktop/Internal Users.
  - #2 Web/External access needs to retrieve information ASAP.
  - #3 Sync between DB's needs to be done ASAP.
  - #4 Possible to disable one group ASAP.

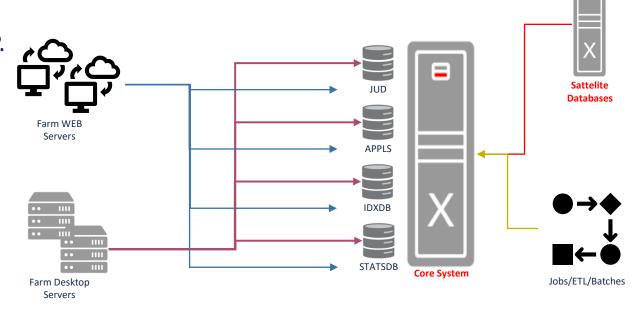

# **EXADATA**

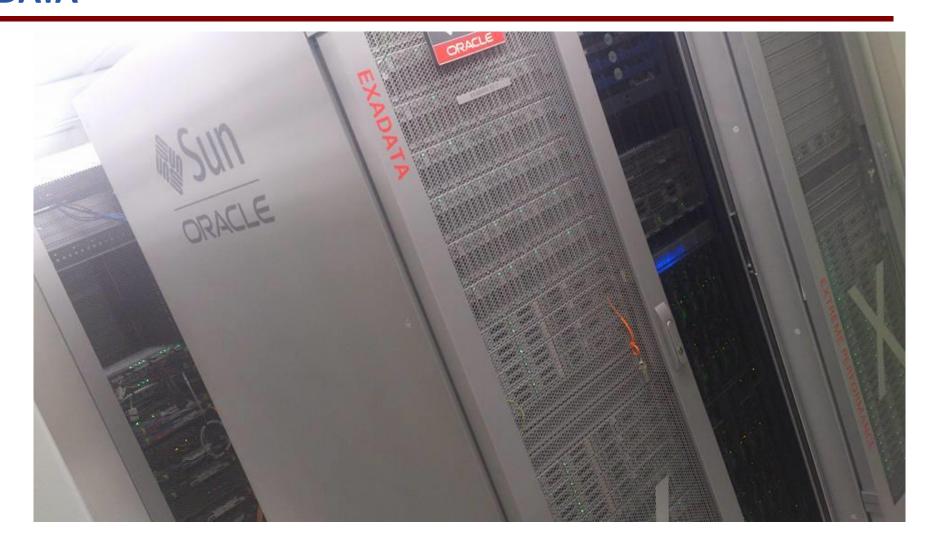

# **EXADATA**

- My opinion, Exadata have 3 pillars:
  - Smart Scan and Storage Index:
    - Saves I/O.
    - Plug-in feature.
  - Resource manager (IORM + DB RM):
    - You can control everything.
  - Metrics.
- But not just that:
  - HCC ("save" space).
  - Easy to sustain.

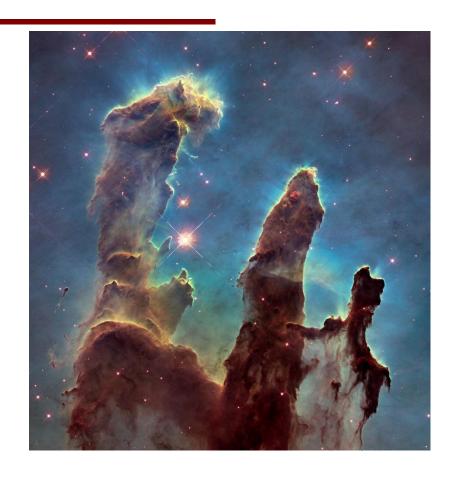

### **EXADATA – SMART SCAN**

- Smart Scan, key points that you need to know:
  - A Full Table Scan or an Index Fast Full Scan (in general) operation must occur.
  - The segment must be big enough to fire a direct path read operation:
    - Can tune the Small Table Threshold (STT) and Medium Table Threshold (MTT)
  - Do you know one OLTP/DSS system that does not execute FTS?
- TJSC Example:
  - Core database made 100.000 IOPS, BUT this was 95% already saved by smart scan
  - In the case of returning to the traditional environment, one storage that delivers more than 1 Million IOPS was needed (just for one DB).

#### **EXADATA – SMART SCAN**

- SLOB example (made in 2015):
  - Update 0% Work Unit 65536 Schemas 128 Threads 64 RAC 8 Nodes SGA 256 GB

| physical read IO requests       | 938,935,189       | 2,173,938.24      | 9,389,351.89      |
|---------------------------------|-------------------|-------------------|-------------------|
| physical read bytes             | 7,691,763,163,136 | 17,808,916,172.16 | 76,917,631,631.36 |
| physical read total IO requests | 938,951,812       | 2,173,976.73      | 9,389,518.12      |

Update 0% - Work Unit 8296 - Schemas 128 - Thread 16 - RAC 8 Nodes - SGA 256 GB

| physical read IO requests       | 758,823,542       | 2,471,792.93      | 758,823,542.00       |
|---------------------------------|-------------------|-------------------|----------------------|
| physical read bytes             | 6,243,449,634,816 | 20,337,422,071.31 | 6,243,449,634,816.00 |
| physical read total IO requests | 758,841,843       | 2,471,852.54      | 758,841,843.00       |

- Why not all Exadata 4.4 million of IOPS?
  - SLOB (at that time) never executed the FTS queries, only indexed ones.
  - This is optimal FOR storage. This kills Smart Scan.
  - So, is important to understand the features, how to use them, and how to troubleshoot them.

#### Resource manager:

Better way to learn is to read <u>Chapter 6 of Exadata User Guide</u>.

#### - IORM:

- CATPLAN: Priority over the others. Based on categories coming from databases (different DB's can have the same categories).
- **DBPLAN**: Priority is based on database names.
- CLUSTERPLAN: Priority is based on cluster names. New at 21 version of Exadata Software.

#### Database Resource Manager:

- Multi levels plans (inside PDB or 11g) allow more tunning.
- Shared plans are more tricky to monitor due to the volatile usage of the CPU.
- Map your consumers by service name or username is good to better control.

- Tips:
  - Create the same categories at different databases.
  - Map your consumer groups for the desired categories, and RAC services with the desired consumer group.
  - Enable the plan to allow have metrics values and allow monitoring. (at the storage level).
  - Multi-level plans (PDB and IORM), resource not used (CPU, I/O) always go to the next level.
  - Never defines 100% for one level (besides the one for SYS) and always define SYS as the first level or highest share.
  - More detailed the plan is, more complex and difficult to sustain.

• There is no comparison with/at the traditional environment, you can prioritize I/O base in connections (independently from which database are coming).

BUT....

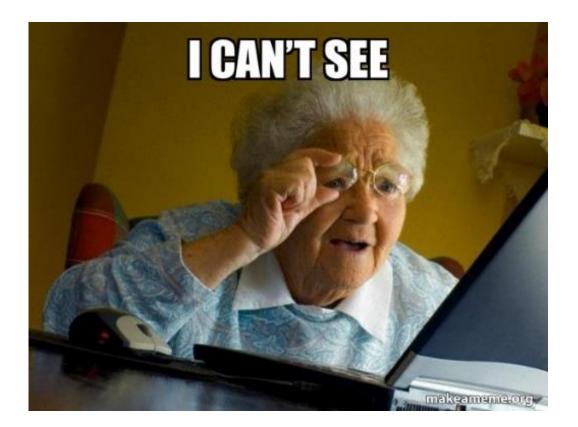

#### Oracle is cutting the IORM:

- "Starting with Oracle Exadata System Software release 21.2.0, the category plan is deprecated and a warning message is issued when a category plan is set."
- Without catplan, Exadata I/O prioritization lost fine tune and will lose important key point.

Creating categories inside of DB:

```
BEGIN

    DBMS_RESOURCE_MANAGER.CREATE_PENDING_AREA();

    DBMS_RESOURCE_MANAGER.CREATE_CATEGORY(CATEGORY => 'COR_HIGH_PRIORIDADE', COMMENT => 'Category for HIGH priotiry');

    DBMS_RESOURCE_MANAGER.CREATE_CATEGORY(CATEGORY => 'COR_MEDIUM_PRIORIDADE', COMMENT => 'Category for MEDIUM priotiry');

    DBMS_RESOURCE_MANAGER.CREATE_CATEGORY(CATEGORY => 'COR_LOW_PRIORIDADE', COMMENT => 'Category for LOW priotiry');

    DBMS_RESOURCE_MANAGER.SUBMIT_PENDING_AREA();

END;
```

#### IORM plan:

# **EXADATA – RESOURCE MANAGER - FUNNY HISTORY**

Oracle Support- 11+ years ago [Notes]

#### Generic Note

-----

Hi,

We see that there's 13 categories ...there's a simple workaround to reduce the categories to 10 for the workaround of <a href="https://example.com/bug# 11818623">bug# 11818623</a>. Please provide a good time so that we can talk.

#### IORM state dump

.

Time: 03-24-2011 22:21:36.335209000 IORM Enabled: Active Plan, Throttling

Current IORM Plans

Category Plan

number of categories: 13 id 0: PG5\_ALTA\_PRIORIDADE

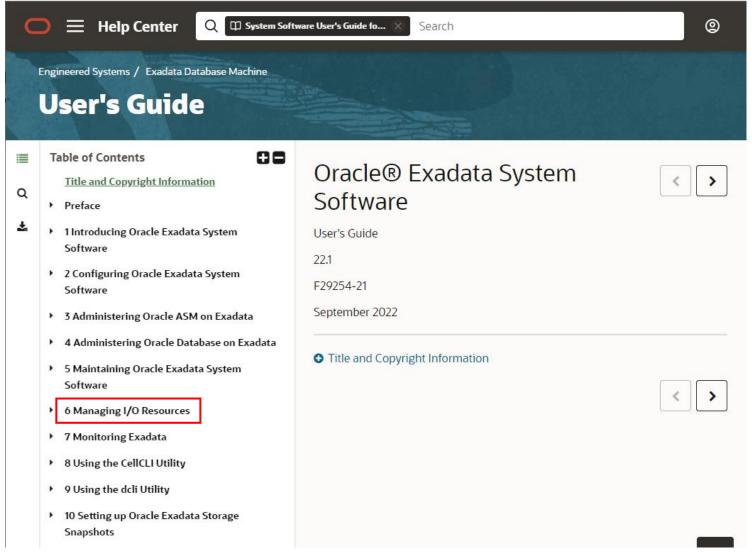

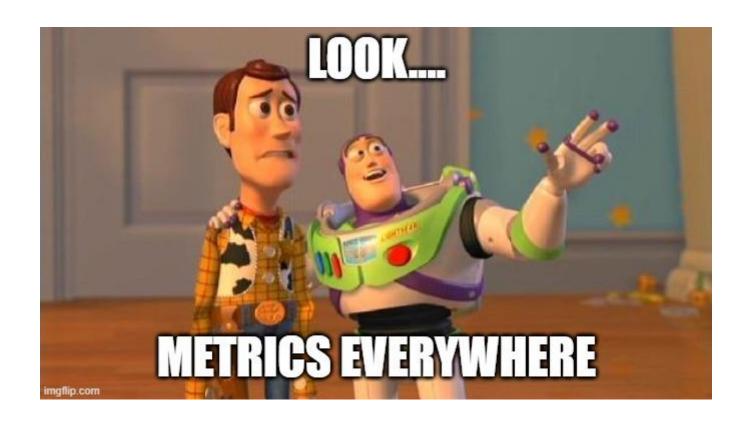

- Exadata metrics are recorded observations about the health of Exadata Software:
  - Flash cache.
  - Cell and Grid disks.
  - CPU, Memory.
  - IOPS.
  - Many others...
- Divided into three types:
  - Cumulative metrics are statistics that accumulate over observed time.
  - Instantaneous metrics contain the current value at the time of the metric observation.
  - Rate metrics are computed statistics where the value is averaged over time.

# Some isolated/per cell metrics:

- CL\_CPUT: The CPU usage.
- CL\_MEMUT: The percentage of total physical memory used.
- N\_HCA\_MB\_RCV\_SEC: The MB/s received by the InfiniBand.
- N\_HCA\_MB\_TRANS\_SEC: The MB/s transmitted by the InfiniBand.
- FC\_BY\_ALLOCATED: The size of megabytes allocated in flash cache.
- FC\_IO\_BY\_R\_SEC: The MB/s read from the flash cache.
- FC\_IO\_BY\_W\_SEC: The MB/s written at the flash cache.
- FC\_IO\_BY\_R\_SKIP\_SEC: The MB/s read from disks for I/O requests that bypass flash cache.
- FC\_IO\_BY\_R\_MISS\_SEC: The MB/s read from disks because no data was in the flash cache.
- SIO\_IO\_OF\_RE\_SEC: The MB/s returned by smart I/O.

# Some Categories/Database/Consumer Groups Metrics:

- DB\_FC\_IO\_BY\_SEC: The MB/s for a specific database to flash cache.
- DB\_FC\_IO\_RQ\_LG\_SEC: The number of large IOPS issued by a database to flash cache.
- DB\_FC\_IO\_RQ\_SM\_SEC: The number of small IOPS issued by a database to flash cache.
- DB IO BY SEC: The MB/s for a specific database to hard disks.
- DB\_IO\_RQ\_LG\_SEC: The large IOPS made at hard disks by a database.
- DB\_IO\_RQ\_SM\_SEC: The small IOPS made at hard disks by a database.
- DB\_IO\_TM\_LG\_RQ: The average latency of (reading or writing) large blocks at each request by a database from hard disks.
- DB\_IO\_TM\_SM\_RQ: The average latency of (reading or writing) small blocks at each request by a database from hard disks.
- DB\_IO\_UTIL\_LG: The percentage of hard disk resources utilized by large requests from this database.
- DB\_IO\_UTIL\_SM: The percentage of hard disk resources utilized by small requests from this database.

• What do you think about this database:

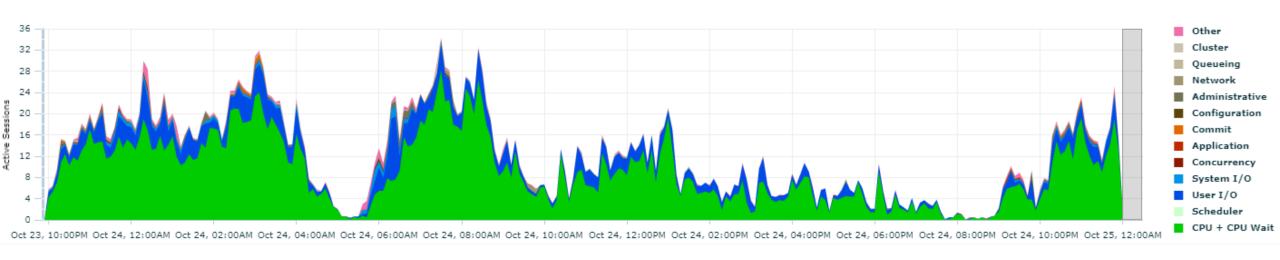

Something wrong?

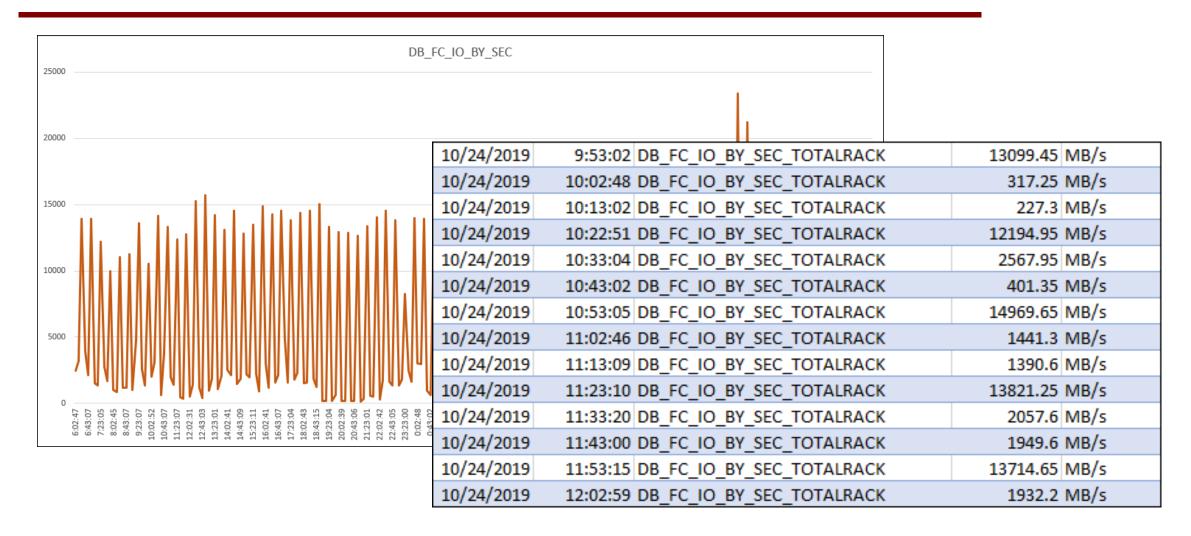

- The report says that DB\_FC\_IO\_BY\_SEC (MB/s read from FC) got a peak at 25GB/s (for the entire rack):
  - This is below what Exadata can deliver, but the metric shows some strange behavior.
- After some research over running SQL's hit two notes:
  - Slow Performance Of DBA\_AUDIT\_SESSION Query From "Failed logins" Metric in Enterprise Manager (Doc ID 1178736.1).
  - EM 12c, 11g: High Cpu Utilization from Enterprise Manger Agent perl Process Running failedLogin.pl for audit\_failed\_logins metric (Doc ID 1265699.1).
- Basically, the EM/CC collection for failed login attempts was running and consuming a lot of resources.

• After disabling EM check:

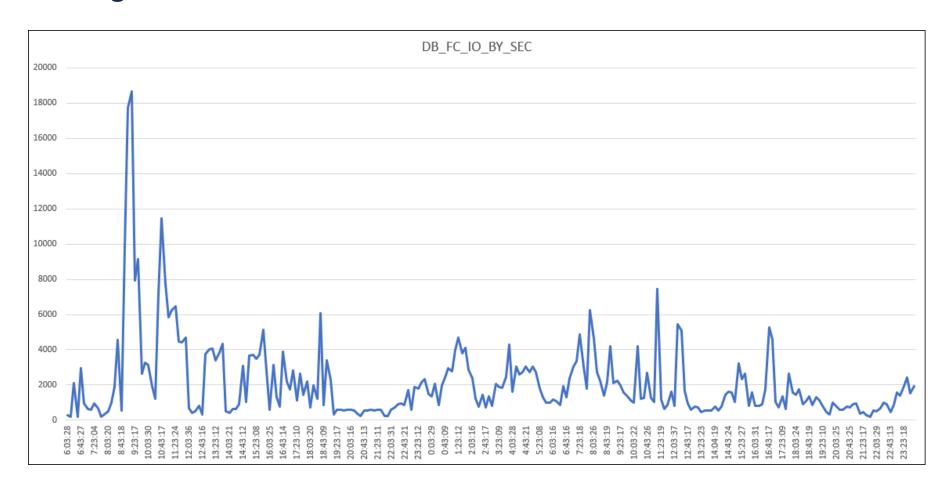

- Tips:
  - Prefer to read the METRICHISTORY.
  - METRICCURRENT can be not "complete" when you read it because some metrics are cumulative.
  - Some metrics have correlation, mainly missed flash reads from smart scan counts at disk reads.
  - You can drill down over metrics.
    - Disk > Flash Cache > Smart Scan > Category > Database > PDB.
  - Older versions of the docs are better:
    - 22.1: User's Guide (oracle.com).
    - 19.3: User's Guide (oracle.com).
  - Some personal posts about Exadata Metrics: https://www.fernandosimon.com/blog/tag/metrics/

FC\_IO\_BY\_R\_MISS\_SEC: MB/s from disks because some of the requested data was not in the flash cache.

**SIO\_IO\_RD\_HD\_SEC**: MB/s read from hard disk by smart IO.

| ellCLI> list metrichistory wh | ere name = 'FC_I | O_BY_R_MISS_SEC'  | and collectionTime > '2021-10-20T10:00:00+02:00' and collectionTime < '2021-10-20T10:30:00+02:00' and metricvalue |
|-------------------------------|------------------|-------------------|----------------------------------------------------------------------------------------------------|
| FC_IO_BY_R_MISS_SEC           | FLASHCACHE       | 13.360 MB/sec     | 2021-10-20T10:11:58+02:00                                                                                         |
| FC_IO_BY_R_MISS_SEC           | FLASHCACHE       | 18.565 MB/sec     | 2021-10-20T10:12:58+02:00                                                                                         |
| FC_IO_BY_R_MISS_SEC           | FLASHCACHE       | 26.359 MB/sec     | 2021-10-20T10:13:58+02:00                                                                                         |
| FC_IO_BY_R_MISS_SEC           | FLASHCACHE       | 14.020 MB/sec     | 2021-10-20T10:14:58+02:00                                                                                         |
| FC_IO_BY_R_MISS_SEC           | FLASHCACHE       | 2.111 MB/sec      | 2021-10-20T10:15:58+02:00                                                                                         |
| FC_IO_BY_R_MISS_SEC           | FLASHCACHE       | 2.019 MB/sec      | 2021-10-20T10:20:59+02:00                                                                                         |
| FC_IO_BY_R_MISS_SEC           | FLASHCACHE       | 3.539 MB/sec      | 2021-10-20T10:21:59+02:00                                                                                         |
| ellCLI> list metrichistory wh | ere name = 'SIO_ | IO_RD_HD_SEC' and | collectionTime > '2021-10-20T10:00:00+02:00' and collectionTime < '2021-10-20T10:30:00+02:00' and metricvalue >   |
| SIO_IO_RD_HD_SEC              | SMARTIO          | 4.305 MB/sec      | 2021-10-20T10:02:57+02:00                                                                                         |
| SIO_IO_RD_HD_SEC              | SMARTIO          | 4.026 MB/sec      | 2021-10-20T10:10:58+02:00                                                                                         |
| SIO_IO_RD_HD_SEC              | SMARTIO          | 8.375 MB/sec      | 2021-10-20T10:11:58+02:00                                                                                         |
| SIO_IO_RD_HD_SEC              | SMARTIO          | 13.266 MB/sec     | 2021-10-20T10:12:58+02:00                                                                                         |
| SIO_IO_RD_HD_SEC              | SMARTIO          | 15.171 MB/sec     | 2021-10-20T10:13:58+02:00                                                                                         |
| SIO_IO_RD_HD_SEC              | SMARTIO          | 15.689 MB/sec     | 2021-10-20T10:14:58+02:00                                                                                         |
| SIO_IO_RD_HD_SEC              | SMARTIO          | 14.997 MB/sec     | 2021-10-20T10:24:59+02:00                                                                                         |
| ellCLI>                       |                  |                   |                                                                                                    |
|                               |                  |                   |                                                                                                    |

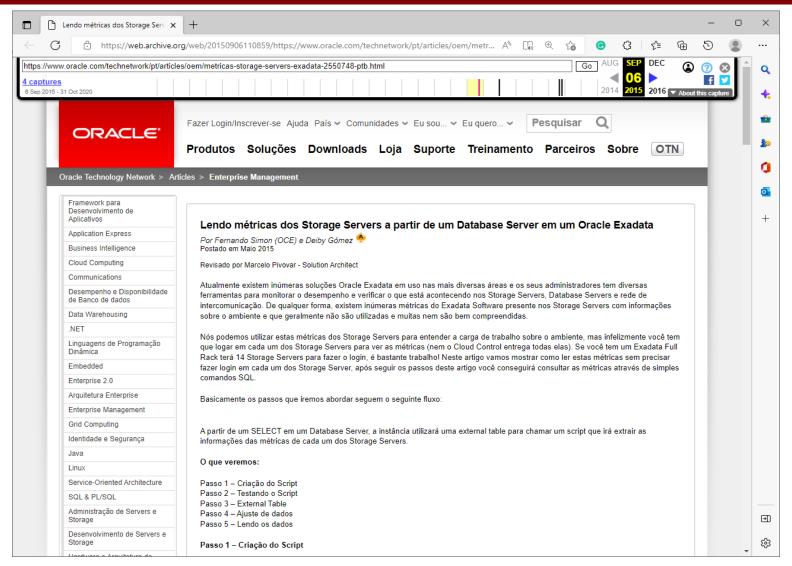

- With 22.1 version you can have the Real-Time Insight:
  - Your metrics can be read by external metric collection (and visualization) platform(Grafana).
  - Needs to be enabled (and tuned).
  - Some key metrics already are enabled by default.
  - You can control the interval of the push events.
  - Gavin Parish Exadata PM Blog Post:
    - Exadata Real-Time Insight (oracle.com).

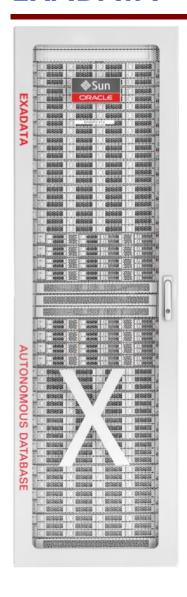

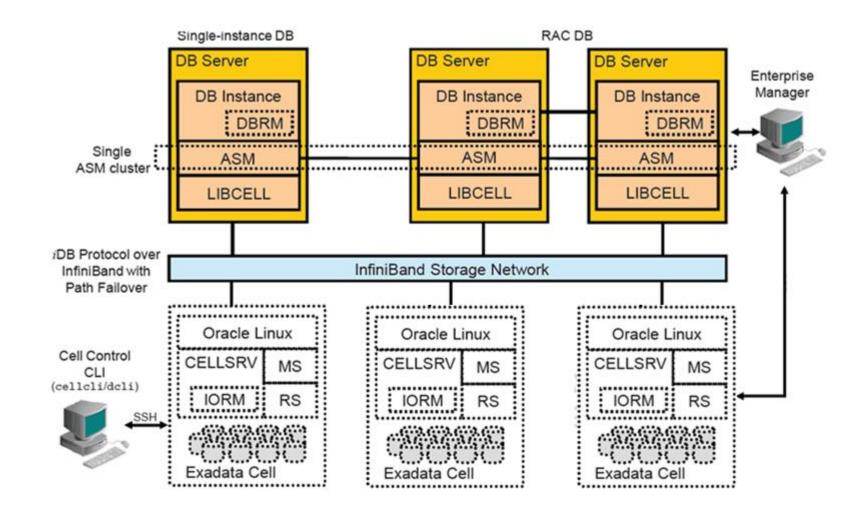

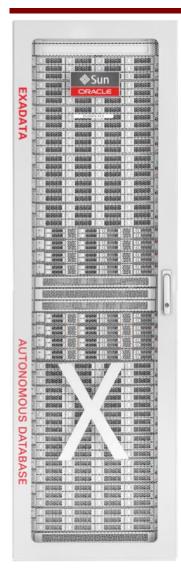

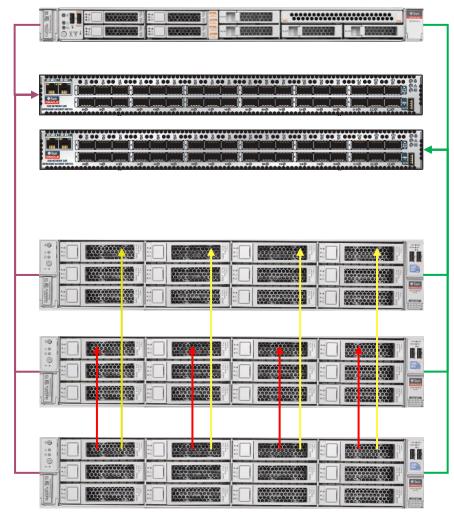

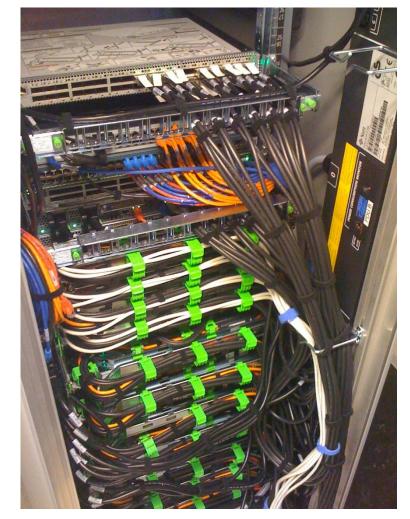

- Oracle Software:
  - Oracle Database and GI.
  - Exadata Software:
    - Cellsry:
      - MS/RS/CS.
  - Sun X series machine:
    - ILOM.
    - RoCE/InfiniBand.
    - Controller/FW.

- Oracle Enterprise Linux:
  - Storage nodes.
  - Database nodes.
- Fabric Switch:
  - Sun InfiniBand Switch 36.
  - RCoE switch (ExaM machines).
  - OFED/iDB/RDS/ZDP.
- Cisco switch:
  - Admin network.

- WHY do you need to patch?
  - New versions for Operational System for DBNodes.
  - Fix firmware bugs.
  - Fix Exadata Software Bugs:
    - Exadata Critical Issues (Doc ID 1270094.1).

| Exadata Storage Server |                                                                                                    |                                                                                                    |  |
|------------------------|----------------------------------------------------------------------------------------------------|----------------------------------------------------------------------------------------------------|--|
| #                      | Applies to                                                                                                    | Issue                                                                                                    |  |
|                        | Storage servers running Exadata version 21.2.0 through 21.2.4 with flashCacheMode=WriteThrough                                                                    | Bug 33380819 - Storage servers running Exadata version 21.2.0 through 21.2.4 with flash cache configured in WriteThrough mode do not use the flash cache, which results in hard disks servicing all database I/O operations, causing severe performance degradation and possible instance crash.                                                                     |  |
| EX69                   | Database servers (non-virtual or KVMHOST) and storage servers running Exadata version 21.2.0 through 21.2.2, or 20.1.0 through 20.1.12, or 19.3.0 through 19.3.20 | Bug 33042327 - Soft-offlined memory pages may be reused while marked poisoned when DIMM correctable errors (CE) occur. Exadata systems affected by this issue may experience node crashes, memory corruption, instance crashes, or process kills.                                                                                                    |  |
| EX68                   | High Capacity (HC) storage servers being updated from Exadata <=19.2 to Exadata >=19.3.6                                                                          | Bug 32843838 - During or immediately after software update from Exadata 19.2, or lower, to Exadata 19.3.6, or higher, on High Capacity (HC) storage servers, the database may experience high write IO latency, which may cause severe database performance degradation, or database process crash, or database instance crash when a process like LGWR is affected. |  |
|                        | Database servers on RoCE-based systems running Exadata 21.2.0 through 21.2.2, 20.1.0 through 20.1.12, or 19.3.10 through 19.3.20                                  | Bug 32404239 - Database instances may crash or database processes may fail due to an I/O buffer memory corruption.                                                                                                    |  |
| EX66                   | X8M, X8, X7, X6, or X5 database servers updated to 2020-Sep. 2020-Oct, or 2020-Nov Exadata                                                                        | Bug 32218558 - In rare circumstances the disk controller on X8M, X8, X7, X6, or X5 database                                                                                                    |  |

- Create a plan:
  - **888828.1.**
  - Check Incompatibilities:
    - Apply needed RU's/PSU's before Exadata patch.
  - Bare Metal/OVM/KVM:
    - Rolling:
      - Switch Rac OneNode to other node/Patch Storage Node By Node/Patch DB.
    - Non-Rolling:
      - Shutdown Everything/Patch Storage/Patch DB.
  - OVM/KVM.

**BIG DEPENDS** 

- Two modes:
  - Rolling:
    - "No Downtime".
    - Time consuming (up to 2 hours per cell).
    - Problems appear ASAP and stop the patch.
  - Non-Rolling mode:
    - Shutdown everything, patch all.
    - Up to 2 hours to patch everything.
    - Ooops... Can kill everything:
      - EX54.

- Before Patch:
  - Always reset ILOM for DBs and CELLs because longrunning ILOM's can hide HW errors:
    - But, NEVER reset ILOM for SW since it is the own O.S.
  - After ILOM reset, always check for new HW errors.
  - Never continue with a machine that have HW errors.
- Each patch is different.

EX54 High capacity storage servers with 8 TB or 10 TB disk drives updated to Exadata version 12.2.1.1.8, or to version >= 18.1.6.

Bug 29645783 - shortly after software upgrade hard disks may fail on High Capacity storage servers with 8 TB or 10 TB disk drives. If this issue occurs on partner disk drives on multiple storage servers when performing non-rolling upgrade, then one or more ASM disk groups may be forcibly dismounted and lost, requiring restore from backup.

- Plan the plan:
  - Where you are:
    - Which version are you running?
  - Where you want to go:
    - Which version do you need to patch?
      - README, RELEASE NOTES and know issues.
  - What you need to do:
    - What do I need to patch?
    - Am I compatible?
    - Will I stay compatible?

- Plan how to do:
  - Which mode I will use?
    - Rolling/Non-Rolling mode.
  - What is the expected downtime.
  - What it is running:
    - OVM.
    - Baremetal.
  - What are the licensing:
    - RAC/RAC One Node/Single.

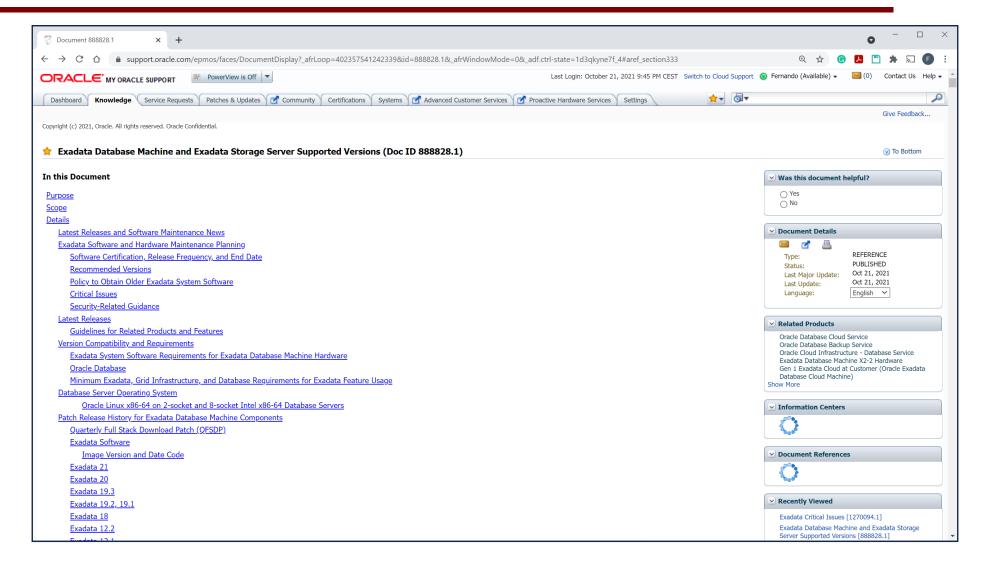

Step 1.2.3.1 - Grid Infrastructure Upgrade to 19c

#### Required patches in the target Grid Infrastructure Home:

| From<br>Release | Fix required in target GI home | Description                                               | Additional comments                                              |
|-----------------|--------------------------------|-----------------------------------------------------------|------------------------------------------------------------------|
| 18c             | none                           |                                                           |                                                                  |
| 12.2.0.1        | none                           |                                                           |                                                                  |
| 12.1.0.2        | 30272995                       | PRE UPGRADE CLUVFY FAILS TO DETECT PATCHES APPLIED IN ENV | Required for upgrades to 19.8.0.0.0.200714 and 19.9.0.0.0.201020 |

#### Required patches in the source Grid Infrastructure Home:

| From<br>Release | Fix<br>required in<br>source GI<br>home | Description                                    | Additional comments             |
|-----------------|-----------------------------------------|------------------------------------------------|---------------------------------|
| 18c             | none                                    |                                                |                                 |
| 12.2.0.1        | none                                    |                                                |                                 |
| 12.1.0.2        | 21255373                                | CSSD : DUPLICATE RESPONSE IN GROUP DATA UPDATE | Fix included in 12.1.0.2.190115 |

#### Step 1.2.3.2 - Database Upgrade to 19c

| From<br>Release | in source | Fix<br>required<br>in target<br>DB home | in GI    | Description                                                                          | Additional comments                                                                                           |
|-----------------|-----------|-----------------------------------------|----------|--------------------------------------------------------------------------------------|----------------------------------------------------------------------------------------------------|
| 18c             | 28553832  |                                         |          | LNX-191-EXA:CSSD PROCESS CANNOT GET REAL-TIME<br>PRIORITY                            |                                                                                                    |
| 180             |           | 29213893                                |          | DBMS_STATS FAILING WITH ERROR ORA-01422 WHEN GATHERING STATS FOR USER\$ TABLE        | Only required if the following querry returns multiple rows (select count(*) from obj\$ where name='USER\$';) |
| 12.2.0.1        | 28553832  |                                         |          | LNX-191-EXA:CSSD PROCESS CANNOT GET REAL-TIME<br>PRIORITY                            |                                                                                                    |
| 12.2.0.1        |           | 29213893                                |          | DBMS_STATS FAILING WITH ERROR ORA-01422 WHEN GATHERING STATS FOR USER\$ TABLE        | Only required if the following querry returns multiple rows (select count(*) from obj\$ where name='USER\$';) |
|                 | 21255373  |                                         |          | CSSD : DUPLICATE RESPONSE IN GROUP DATA UPDATE                                       | Fix included in 12.1.0.2.190115                                                                               |
| 12.1.0.2        | 28553832  |                                         |          | LNX-191-EXA:CSSD PROCESS CANNOT GET REAL-TIME<br>PRIORITY                            |                                                                                                    |
|                 |           | 29213893                                |          |                                                                                      |                                                                                                    |
| 11.2.0.4        |           |                                         | 31561819 | INCOMPATIBLE MAXMEMBERS AT CSSD LEVEL CAUSING<br>DATABASE INSTANCE NOT ABLE TO START | Fix included in GI 19.9.0.0.0                                                                                 |
| 11.2.0.4        |           | 29213893                                |          | LNX-191-EXA:CSSD PROCESS CANNOT GET REAL-TIME<br>PRIORITY                            | Only required if the following querry returns multiple rows (select count(*) from obj\$ where name='USER\$';) |

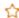

x Exadata 21.2.5.0.0 release and update (33455086) (Doc ID 2804134.1)

#### **APPLIES TO:**

Oracle Exadata Storage Server Software - Version 21.2.0.0.0 to 21.2.5.0.0 [Release 21] x86 64 bit

#### **DETAILS**

#### **Highlights**

Review "What's New in Oracle Exadata Database Machine 21.2.0" in the Oracle Exadata Database Machine System Overview before updating to this release.

#### Software Release Requirements

Exadata Storage Server Software 21.2.5.0.0 supports the following minimum Oracle Grid Infrastructure and Database software releases:

- Oracle Grid Infrastructure:
  - o 19.4.0.0.0.190716 \*
  - 18.7.0.0.0.190716 \*
  - o 12.2.0.1.0.190716 \*
  - o 12.1.0.2.0.190716 \*
- Oracle Database:
  - o 19.4.0.0.0.190716 \*
  - o 18.7.0.0.0.190716 \*
  - o 12.2.0.1.0.181016
  - o 12.1.0.2.0.180831
  - o 11.2.0.4.0.180717

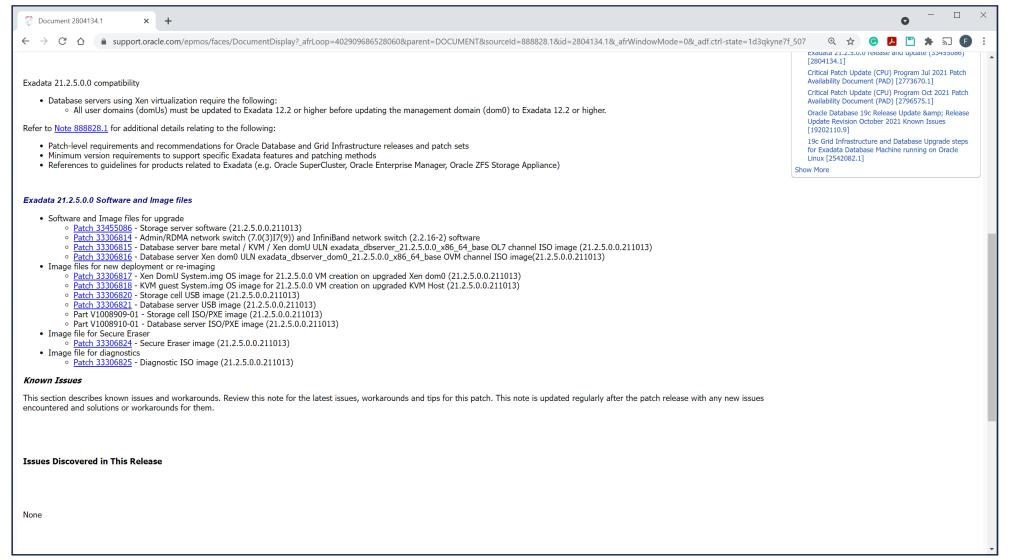

- Execution:
  - Check from where you will call the patch:
    - Can be from one dbnode inside Exadata or external machine.
    - You will need SSH equivalence for root to everything (switches, storage, dbnodes).
  - Runs exachk/AHF before patch.
  - What will be the source:
    - ISO.
    - Repository:
      - Needs to create local YUM/OEL repository:
        - Needs specific registration to download all the packages It is slow!!!
        - Good for huge environments.

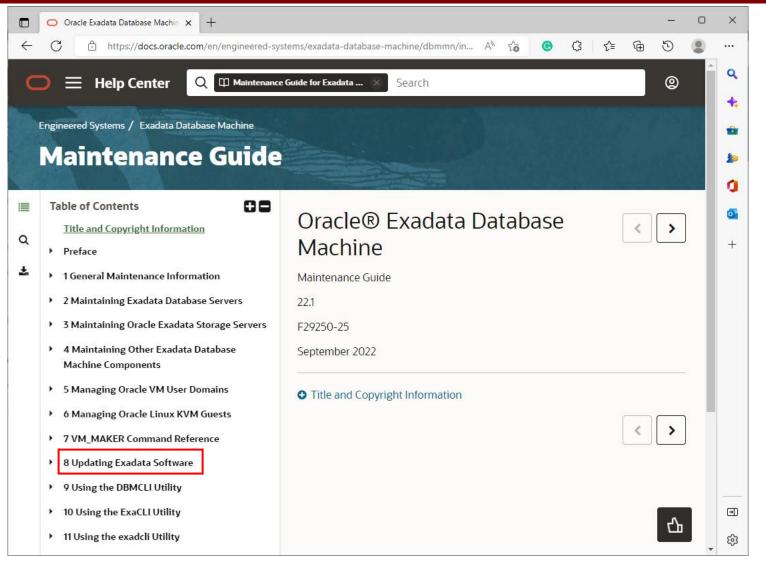

```
Patchmgr Syntax for Database Servers
./patchmgr --dbnodes database node file
{ --backup [--rolling] [--unkey] |
  --precheck { --yum repo base URL | --iso repo zipped_iso_file } [ --
target version version ] [--unkey]
  --upgrade { --yum repo base URL | --iso repo zipped iso file } [ --
target version version | [--rolling] [--unkey]
  --complete [ --target version version ]
                                                         [ --un] Exadata 21.2.5.0.0 Software and Image files
  --rollback [--rolling] [--unkey] |
                                                                      • Software and Image files for upgrade

    Patch 33455086 - Storage server software 21.2.5.0.0.211013

  --cleanup [--unkey] }

    Patch 33306814 - Admin/RDMA network switch (7.0(3)17(9)) and InfiniBand network switch (2.2.16-2) software

[ --log dir { log directory | auto } ]
                                                                           • Patch 33306815 - Database server bare metal / KVM / Xen domU ULN exadata dbserver 21.2.5.0.0 x86 64 base OL7 channel ISO image (21.2.5.0.0.211013)
                                                                           • Patch 33306816 - Database server Xen dom0 ULN exadata dbserver dom0 21.2.5.0.0 x86 64 base OVM channel ISO image(21.2.5.0.0.211013)
                                                                      • Image files for new deployment or re-imaging

    Patch 33306817 - Xen DomU System.img OS image for 21.2.5.0.0 VM creation on upgraded Xen dom0 (21.2.5.0.0.211013)

                                                                           • Patch 33306818 - KVM guest System.img OS image for 21.2.5.0.0 VM creation on upgraded KVM Host (21.2.5.0.0.211013)

    Patch 33306820 - Storage cell USB image (21.2.5.0.0.211013)

    Patch 33306821 - Database server USB image (21.2.5.0.0.211013)

    Part V1008909-01 - Storage cell ISO/PXE image (21.2.5.0.0.211013)

    Part V1008910-01 - Database server ISO/PXE image (21.2.5.0.0.211013)
```

| Version    | Software                                                                                                    |
|------------|----------------------------------------------------------------------------------------------------|
| 21.2.5.0.0 | Patch 33455086 - Storage server software Patch 33306814 - Admin/RDMA network switch (7.0(3)17(9)) and InfiniBand network switch (2.2.16-2) software Patch 33306815 - Database server bare metal / KVM / Xen domU ULN exadata_dbserver_21.2.5.0.0_x86_64_base OL7 channel ISO image (21.2.5.0.0.211013) Patch 33306816 - Database server Xen dom0 ULN exadata_dbserver_dom0_21.2.5.0.0_x86_64_base OVM channel ISO image (21.2.5.0.0.211013) |

Patch Cell from 19.2.19.0.0.201013 to 20.1.8.0.0.210317

```
[DOMO - root@dbm0dbadm01 patches]$ ./patch_20.1.8.0.0.210317/patchmgr -cells /root/all_cell -patch -rolling
...
2021-04-07 12:27:08 +0200 1 of 5 :Working: Initiate patch on cells. Cells will remain up. Up to 5 minutes ...
...
2021-04-07 13:03:35 +0200 Done dbm0celadm01 :SUCCESS: Execute plugin check for Post Patch.
...
2021-04-07 15:14:05 +0200 :INFO : Exiting.

[DOMO - root@dbm0dbadm01 patches]$
```

Patch cell from 18.1.12.0.0.190111 to 21.2.3.0.0.210817

```
[root@dbm0dbadm01 storage]# ./patch_21.2.3.0.0.210817/patchmgr -cells /root/cell_group -patch -rolling
...

2021-09-18 20:39:57 -0300 1 of 5 :Working: Initiate patch on cells. Cells will remain up. Up to 5 minutes ...

2021-09-18 21:25:23 -0300 Done dbm0celadm01 :SUCCESS: Execute plugin check for Post Patch.

2021-09-18 22:52:36 -0300 :INFO : Exiting.
```

Patch time depends how old you are.

Patch DB from 19.2.19.0.0.201013 to 20.1.8.0.0.210317

Patch DB from 18.1.12.0.0.190111 to 21.2.3.0.0.210817

```
[root@dbm0dbadm02 db]# ./dbserver_patch_21.210820/patchmgr -dbnodes /root/dbm0dbadm01 --upgrade --iso_repo /patches/p33129611_212000_Linux-x86-64.zip --target_version 21.2.3.0.0.210817
...
2021-09-19 02:12:35 -0300 :INFO : Checking hosts connectivity via ICMP/ping
...
2021-09-19 04:17:15 -0300 :SUCCESS: Completed run of command: ./dbserver_patch_21.210820/patchmgr -dbnodes /root/dbm0dbadm01 --upgrade --iso_repo /patches/p33129611_212000_Linux-x86-64.zip
--target_version 21.2.3.0.0.210817
...
2021-09-19 04:17:15 -0300 :INFO : Exiting.

[root@dbm0dbadm02 db]#
```

Again, patch time depends how old you are.

# **EXADATA - PATCH - RESUME**

# Plan and Preparation:

- 1. Check HW errors.
- 2. Download Patches.
- 3. Reset Hardware/ILOM.
- 4. Check HW errors.
- 5. Pre-check.

### • Executing:

- Apply needed RU/PSU.
- 2. Patch Switches.
- 3. Patch Storage Cells.
- 4. Patch DB Nodes:
  - Bare Metal.
  - Patch OVM/KVM:
    - 1. Patch domU.
    - 2. Patch dom0.

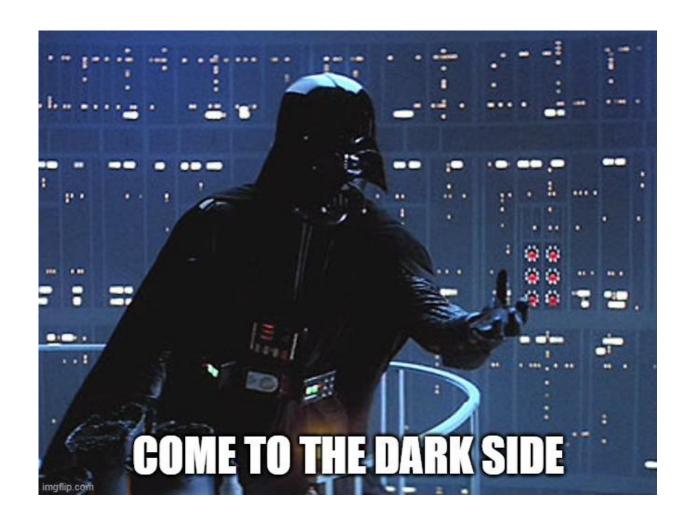

# **EXADATA CLOUD@CUSTOMER - EXACC**

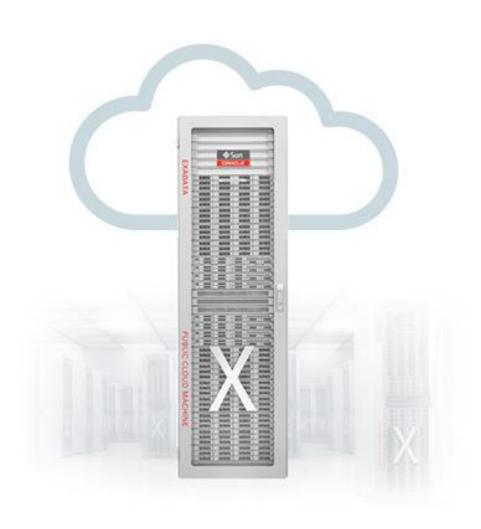

# **EXACC – THE GOOD THE BAD AND THE UGLY**

- Good for automatization and daily use:
  - Helps to reduce bureaucratic activities like patches.
- Good integration and variety of tolls:
  - DBAAS tools/options cover most of the daily activities.
- Be careful with CPU scale up/down.

# **EXACC – THE GOOD THE BAD AND THE UGLY**

- Check your requirements, maybe your migration will not be transparent:
  - If you have multiple DB\_DOMAIN's, this can block you.
- Not support the same (AS IS) what you have at On-Prem:
  - Block size is one example.
  - Different templates can be tricky to change.
- Needs improvement:
  - DBAASPI deserves better documentation.
  - REST API is not good (yet) to create databases.

# **EXACC - CLOUD AT CUSTOMER**

- What you need to take care of:
  - Cost calculated by CPU usage.
  - Size correctly your ExaCC:
    - Everything is based on the number of dbnodes.
    - CPUs (that you need to increase) \* number of the nodes
    - Node subsetting released in 2021
  - Be careful with multi-VLAN:
    - Just accept one client VLAN per cluster.
    - So maybe you will need more clusters, and more clusters, more CPU allocation.
  - Read the documentation and the way that databases are created:
    - Difficult to escape from OCI tools.

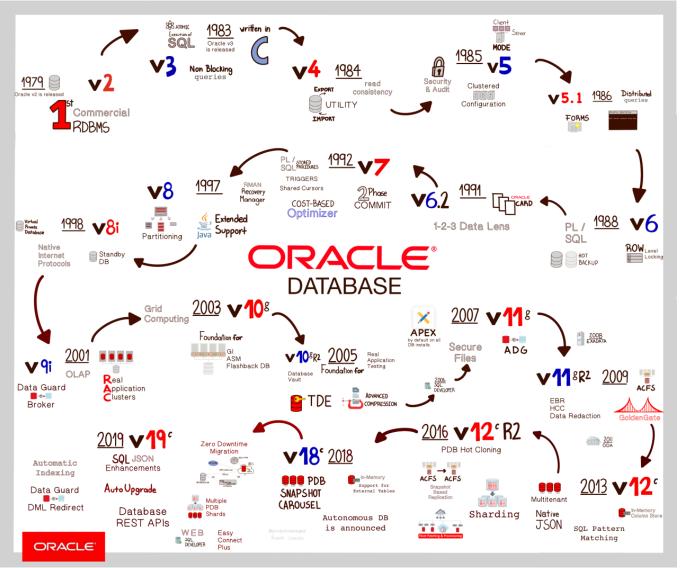

Credit: Ricardo Gonzalez - Senior Principal Product Manager at Oracle - https://www.linkedin.com/posts/activity-6719433973749166080-VGoR/